#### **Zarządzenie Nr 53/2021/2022 Rektora Uniwersytetu Kazimierza Wielkiego z dnia 9 maja 2022 r.**

**w sprawie zasad tworzenia preliminarzy przychodów i kosztów związanych z prowadzeniem studiów podyplomowych zamawianych przez podmioty zewnętrzne**

Na podstawie art. 23 ustawy z dnia 20 lipca 2018 r. Prawo o szkolnictwie wyższym i nauce (Dz. U. z 2022 r., poz. 574 z późn. zm.)

#### **zarządzam,**

#### **co następuje:**

**§ 1**

wprowadzam *"Zasady tworzenia preliminarzy przychodów i kosztów związanych z prowadzeniem studiów podyplomowych na zamówienie",* stanowiące załącznik nr 1 do niniejszego zarządzenia.

#### **§ 2**

Zarządzenie wchodzi w życie z dniem podpisania, z mocą obowiązywania od 1 stycznia 2022 roku.

**Rektor**

**prof. dr hab. Jacek Woźny**

#### **Zasady tworzenia preliminarzy przychodów i kosztów związanych z prowadzeniem studiów podyplomowych na zamówienie**

#### **Postanowienia ogólne**

**§ 1**

Studia podyplomowe zamawiane realizowane są na podstawie zawartych umów z podmiotami zewnętrznymi, a uzyskane przychody stanowią w całości przychody Uczelni z przeznaczeniem m. in. na finansowanie kosztów tych studiów.

#### **Preliminarze przychodów i kosztów**

#### **§ 2**

- 1. Projekt preliminarza wg określonego wzoru sporządza kierownik studium podyplomowego w uzgodnieniu z zastępcą kierownika podstawowej jednostki organizacyjnej ds. kształcenia.
- 2. Przy realizacji studiów podyplomowych obowiązuje zasada samofinansowania się studiów, zgodnie z którą różnica pomiędzy całkowitymi przychodami a całkowitymi rozchodami danej edycji studiów nie może być ujemna.
- 3. Różnica pomiędzy planowanymi przychodami a kosztami nie może być niższa niż 30% planowanych przychodów, chyba że zawarta umowa określa inny sposób rozliczania.
- 4. **Preliminarz** jest kierowany niezwłocznie po utworzeniu studiów podyplomowych i podpisaniu umowy z jednostką finansującą studia po uprzedniej kontroli rachunkowej przez kwestora, do rektora lub upoważnionego prorektora ds. finansów i organizacji celem zatwierdzenia.
- 5. Zatwierdzony preliminarz zostaje przekazany do:

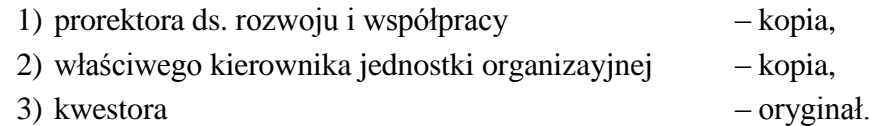

- 6. W przypadku niezgodności preliminarza z zasadami określonymi niniejszym zarządzeniem rektor lub upoważniony prorektor ds. finansów i organizacji może odmówić jego zatwierdzenia i podjąć stosowne decyzje. W takim przypadku procedurę tworzenia i zatwierdzenia preliminarza należy powtórzyć.
- 7. Z przychodów pokrywa się koszty wynagrodzeń oraz koszty rzeczowe związane z realizacją studium podyplomowego.
- 8. Wynagrodzenia za prowadzenie zajęć dydaktycznych dla nauczycieli akademickich będących pracownikami UKW, jak i osób niebędących pracownikami Uczelni wypłacane są w ramach stosownych umów cywilnoprawnych.
- 9. Kierownikowi danej formy kształcenia może zostać przyznany dodatek specjalny za kierowanie i opiekę merytoryczną.
- 10. Osobie zajmujące się bezpośrednią obsługą administracyjną może zostać przyznany dodatek specjalny.
- 11. Wynagrodzenie za sporządzenie i wprowadzenie planu zajęć do systemu USOS liczone jest w oparciu o liczbę wyplanowanych pojedynczych jednostek zajęć dla całego studium podyplomowego (z wyłączeniem seminariów oraz pracowni dyplomowych i magisterskich) zgodnie z zał. Nr 2 tabela A.Wynagrodzenie wypłacane jest raz w roku na podstawie umowy cywilnoprawnej.
- 12. Stawki wynagrodzeń, w tym stawki godzinowe za zajęcia dydaktyczne ustala kierownik studium podyplomowego w porozumieniu z z-cą kierownika jednostki organizacyjnej ds. kształcenia przy zachowaniu zasady racjonalnego gospodarowania.
- 13. Kwoty zamieszczone w preliminarzu (i ewentualnych aneksach) przychodów i kosztów studiów podyplomowych przedstawia się **w zaokrągleniu do 1 zł**.

#### **Postanowienia końcowe**

#### **§ 3**

- 1. Za prawidłowe i rzetelne prowadzenie ewidencji księgowej czynię odpowiedzialnym kwestora.
- 2. Zastępców kierowników podstawowych jednostek organizacyjnych UKW czynię dysponentami środków na wynagrodzenia i koszty rzeczowe odpowiedzialnymi za prawidłowe i rzetelne prowadzenie dokumentacji zgodnej z obowiązującymi przepisami prawa. **Zobowiązuję ich do zgodnego z interesem Uczelni gospodarowania środkami finansowymi pozostającymi do ich dyspozycji.**
- 3. Zastępcy kierowników podstawowych jednostek organizacyjnych UKW są również odpowiedzialni za:
	- 1) prawidłowość realizacji umowy,
	- 2) przedłożenie preliminarza przychodów i kosztów
	- 3) korektę preliminarza w przypadku zmiany wielkości przychodów lub kosztów zgodnie z procedurą określoną w formie aneksu do preliminarza,

#### Załączniki:

<span id="page-2-0"></span>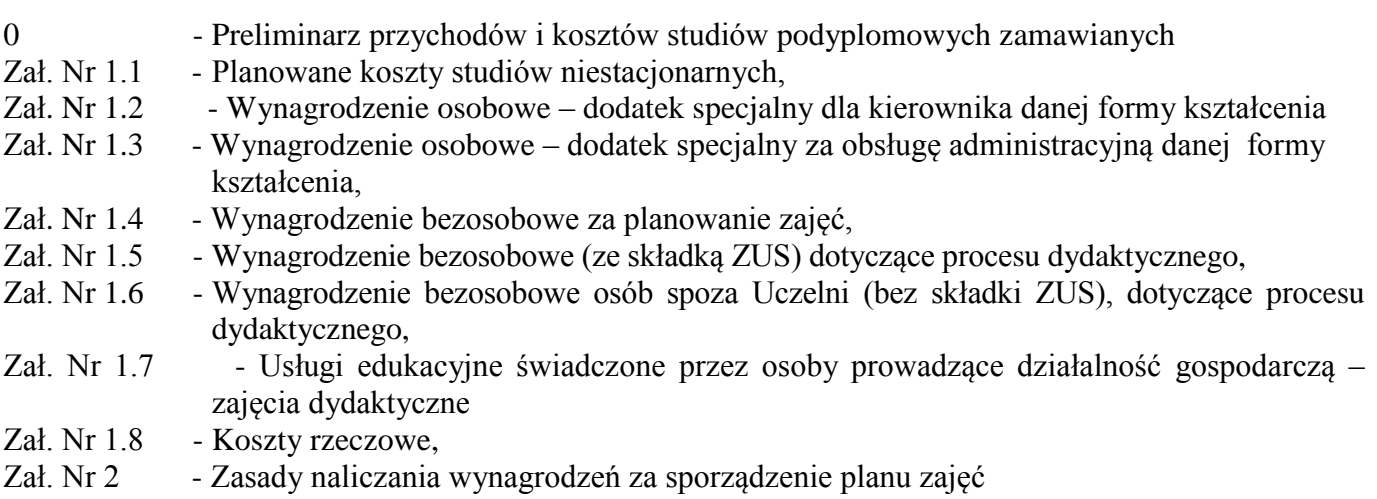

## **Preliminarz przychodów i kosztów**

#### **prowadzonych**

**na Wydziale/w Instytucie …………………………………..**

**studiów podyplomowych zamawianych………………………………………………..**

**w okresie od……….. do…………….**

konto kosztowe ................ ..................

1) Planowane przychody\*\* 2) Planowane koszty (Zał. 1.1) ……………….

3) Różnica przychody – koszty (poz.1 – poz. 2)\*\*\*  $\ldots$ 

……………………………………… z-ca kierownika jednostki organ. ds. kształcenia

 $\overline{a}$ 

<sup>\*</sup> niepotrzebne skreślić

<sup>\*\*</sup>kwota wynikająca z umowy

<sup>\*\*\*</sup>Różnica między planowanymi przychodami a kosztami nie może być niższa niż 30% planowanych przychodów

## **Planowane koszty:**

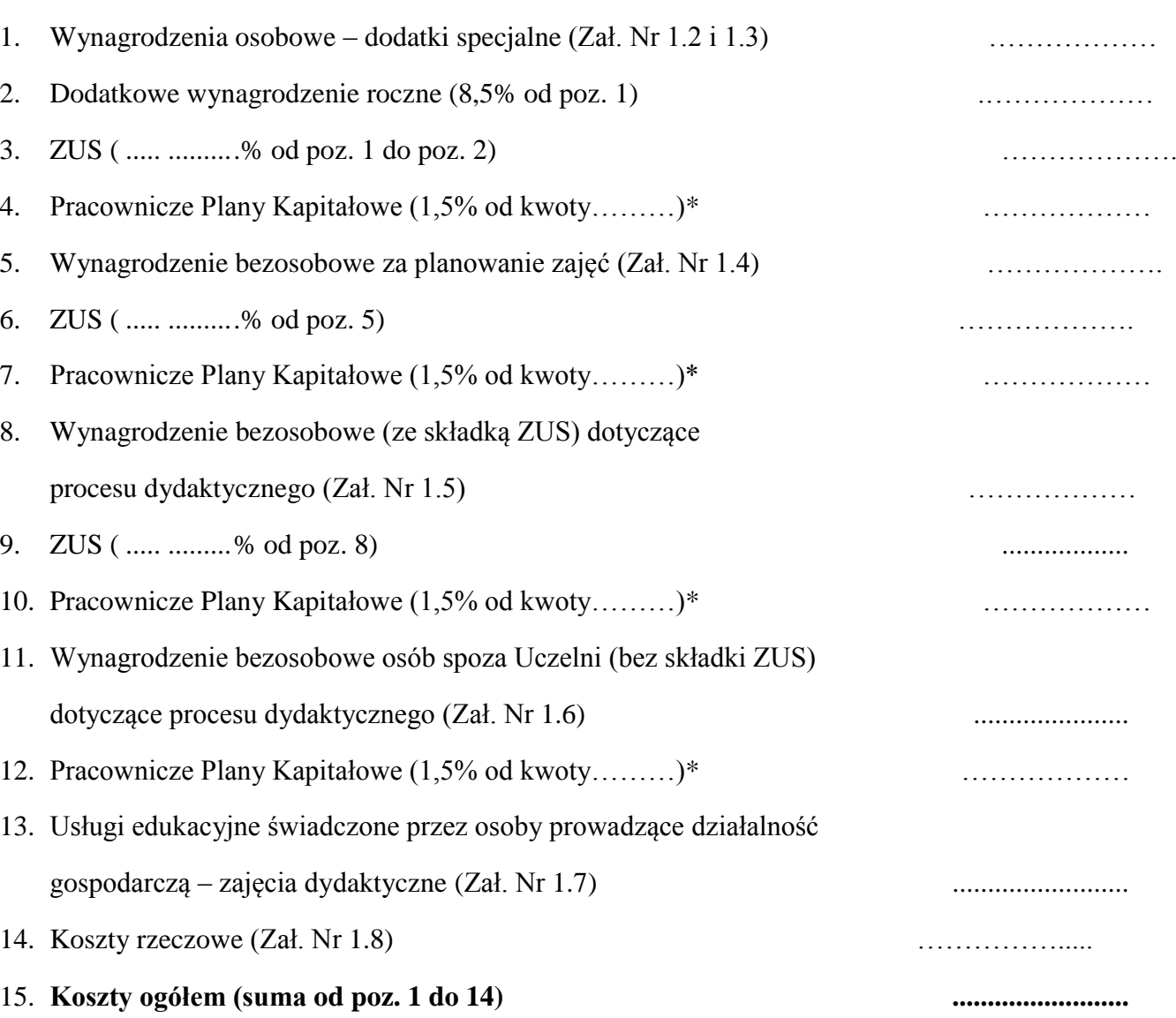

**\*** 1,5% naliczane jest od wynagrodzeń osób, którzy przystąpiły do Pracowniczych Planów Kapitałowych

#### **Wynagrodzenie osobowe – dodatki specjalne dla kierownika danej formy kształcenia**

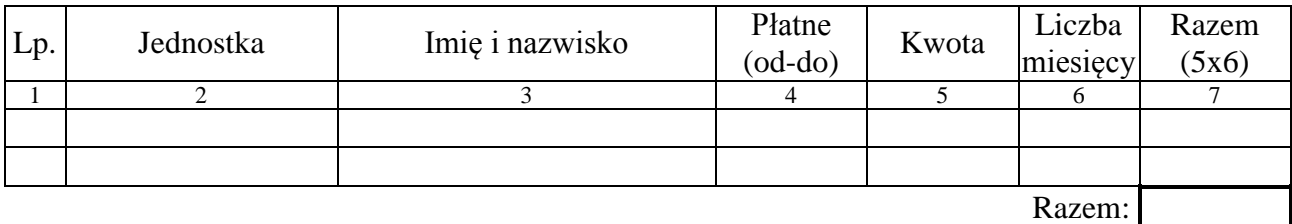

Zał. Nr 1.3

#### **Wynagrodzenie osobowe – dodatki specjalne za obsługę administracyjną danej formy kształcenia**

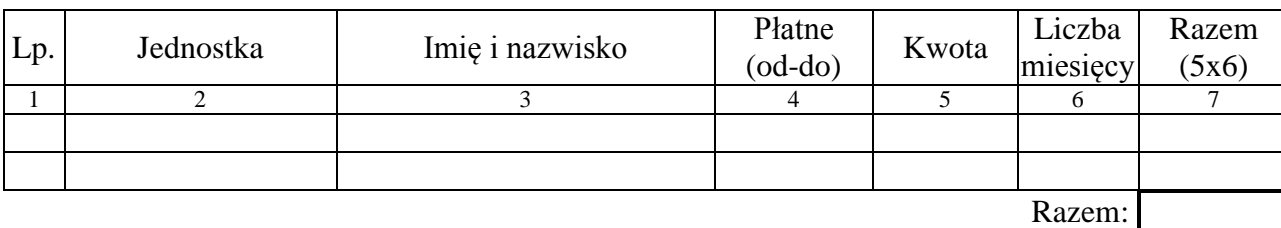

Zał. Nr 1.4

#### **Wynagrodzenie bezosobowe za planowanie zajęć**

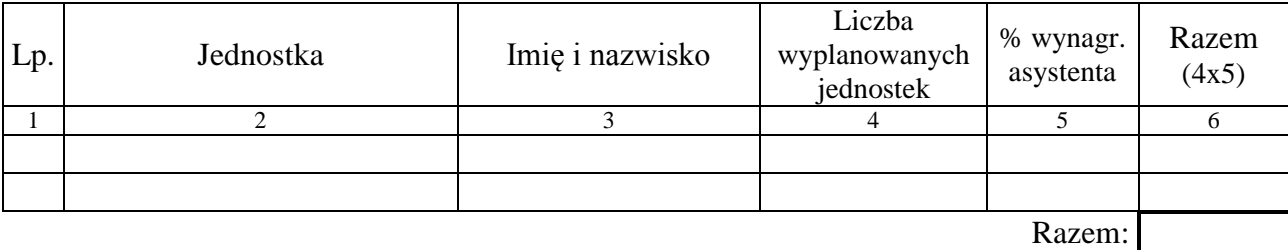

Zał. Nr 1.5

#### **Wynagrodzenie bezosobowe (ze składką ZUS), dotyczące procesu dydaktycznego**

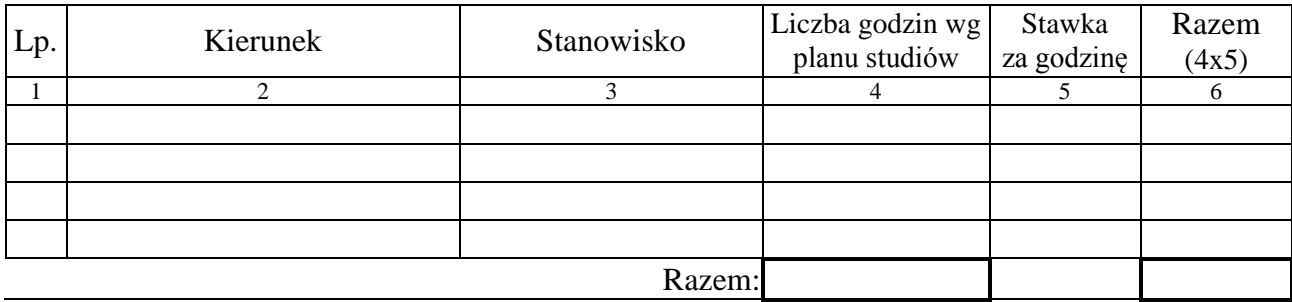

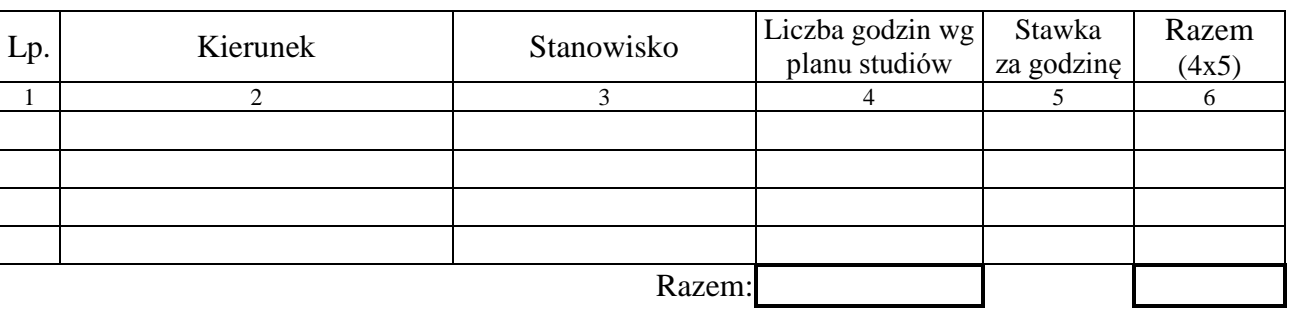

#### **Wynagrodzenie bezosobowe osób spoza Uczelni (bez składki ZUS), dotyczące procesu dydaktycznego**

Zał. Nr 1.7

#### **Usługi edukacyjne świadczone przez osoby prowadzące działalność gospodarczą – zajęcia dydaktyczne**

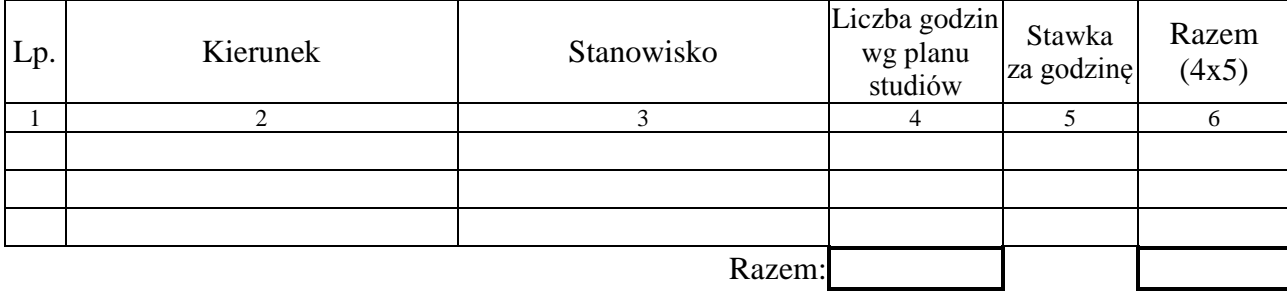

Zał. Nr 1.8

#### **Koszty rzeczowe (w tym: materiały biurowe, tonery i in. koszty związane z realizacją usług edukacyjnych)**

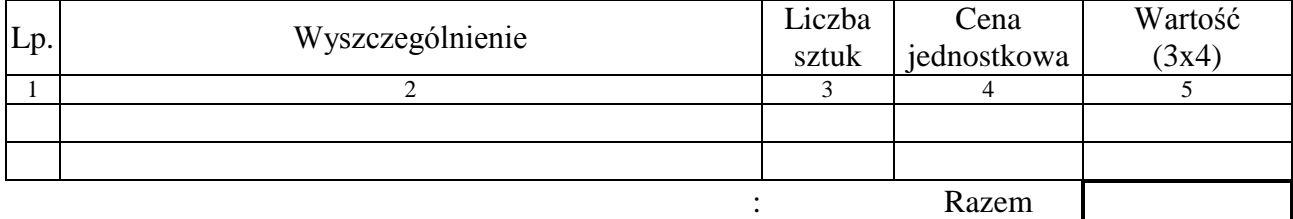

## **Aneks nr … do preliminarza przychodów i kosztów**

#### **prowadzonych**

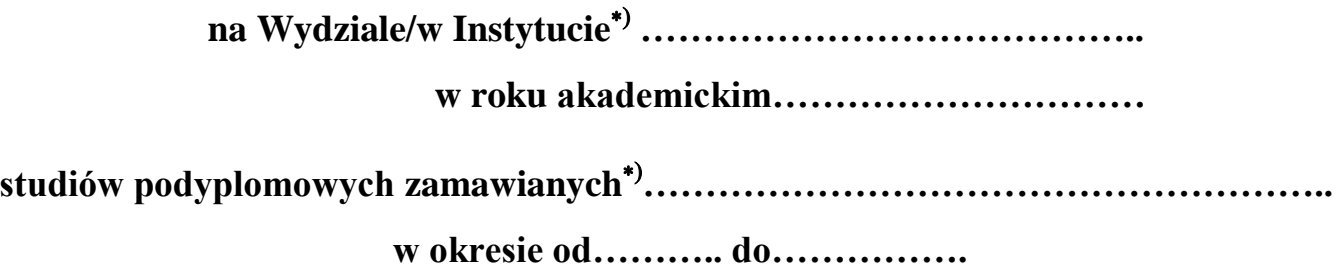

konto kosztowe ................ ..................

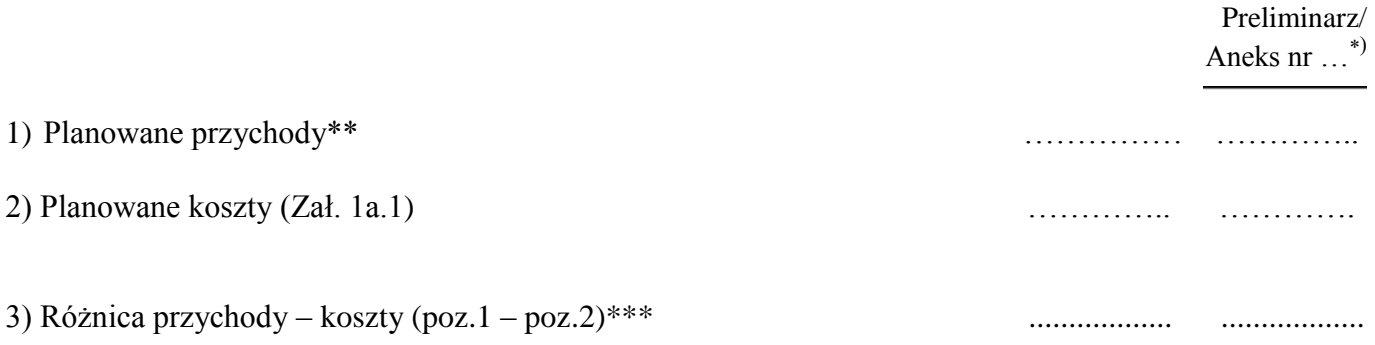

……………………………………… z-ca kierownika jednostki organ. ds. kształcenia

 $\overline{a}$ 

<sup>\*</sup> niepotrzebne skreślić

<sup>\*\*</sup>kwota wynikająca z umowy

<sup>\*\*\*</sup>różnica między planowanymi przychodami a kosztami nie może być niższa niż 30% planowanych przychodów

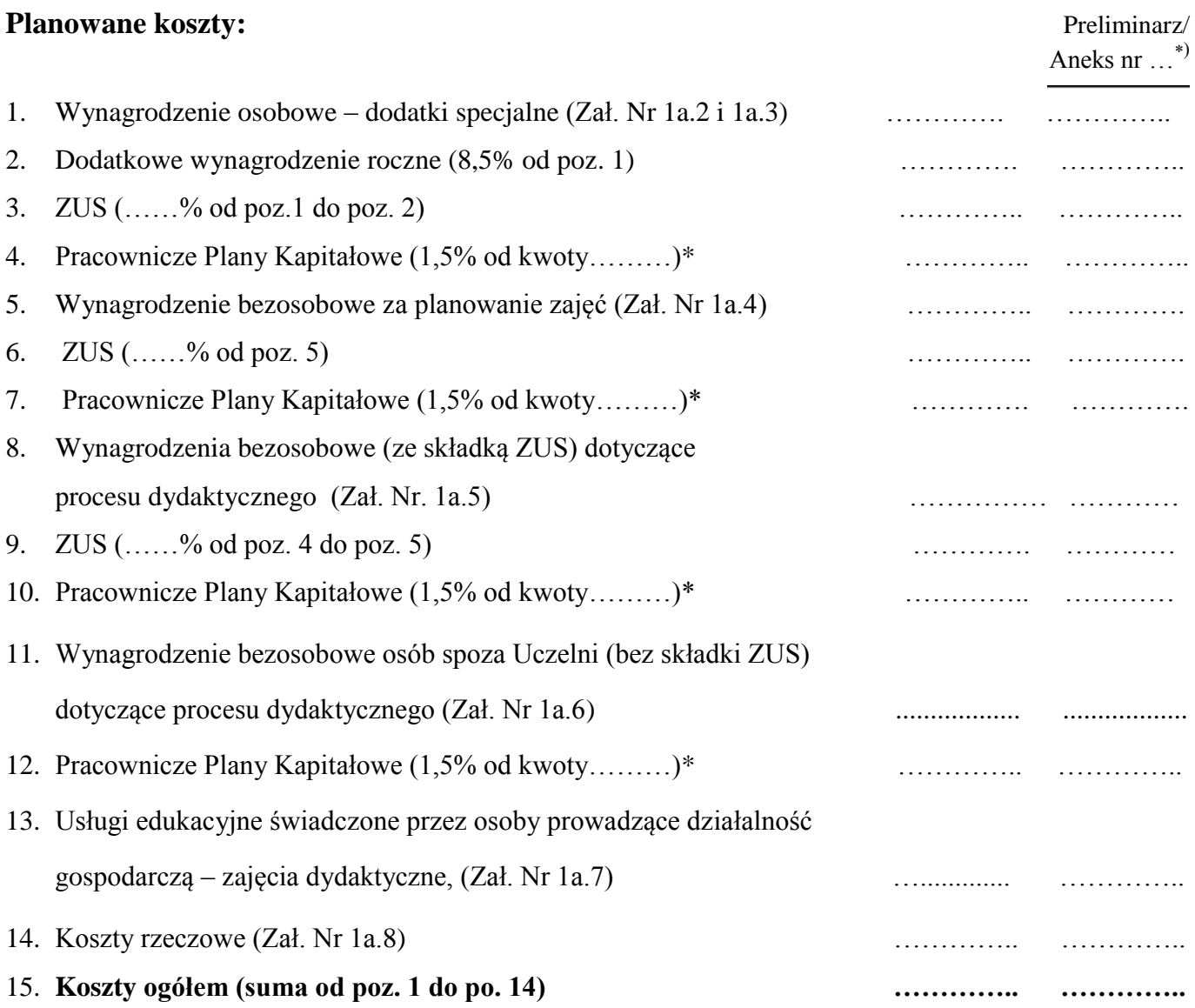

**\*** 1,5% naliczane jest od wynagrodzeń osób, którzy przystąpiły do Pracowniczych Planów Kapitałowych

<sup>\*)</sup> niepotrzebne skreślić

#### Zał. Nr 1a.2

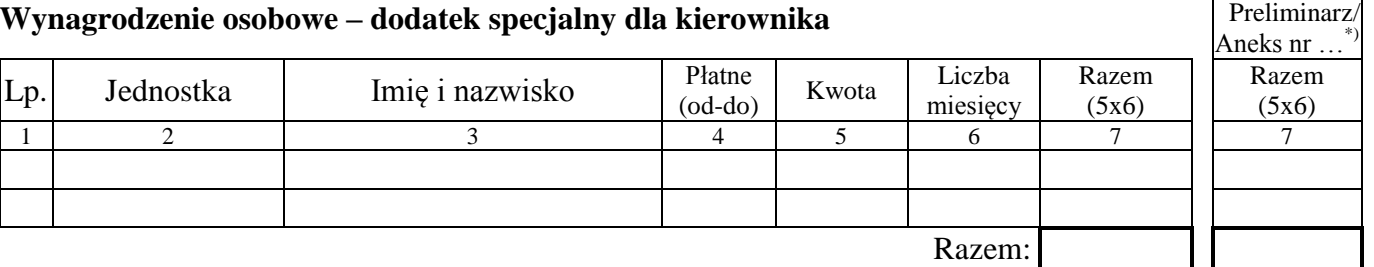

#### Zał. Nr 1a.3

 $\blacksquare$ 

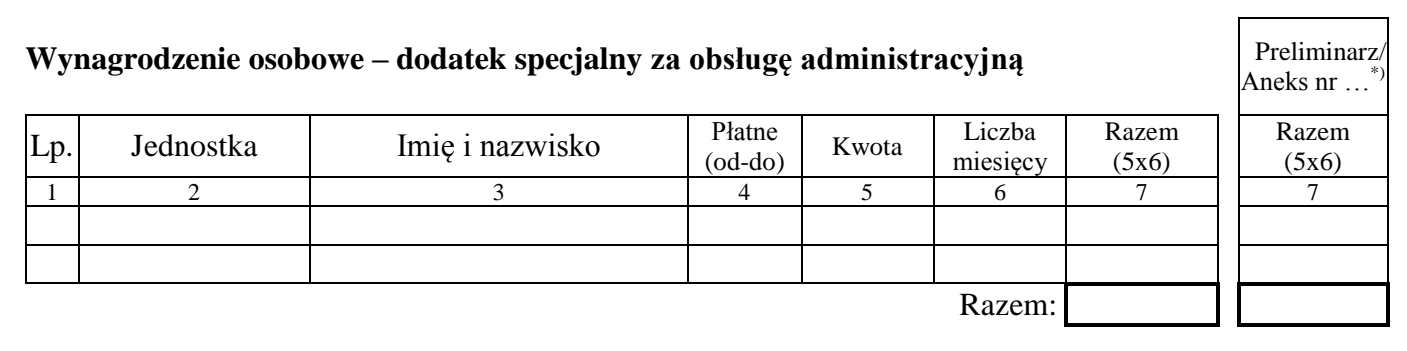

Zał. Nr 1a.4

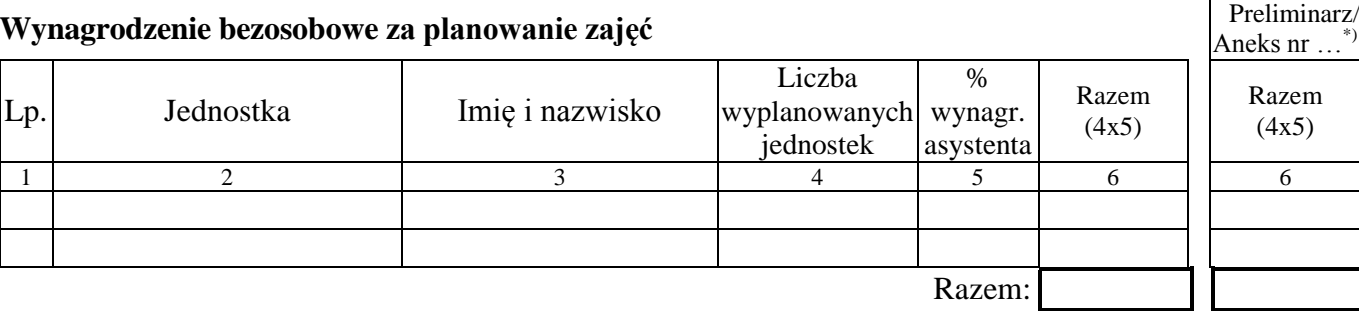

#### Zał. Nr 1a.5

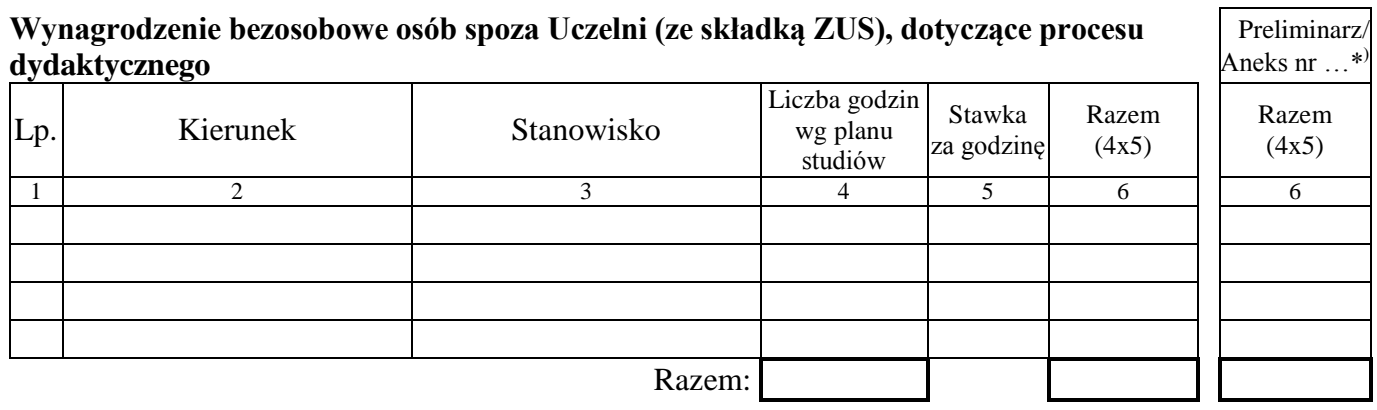

#### Zał. Nr 1a.6

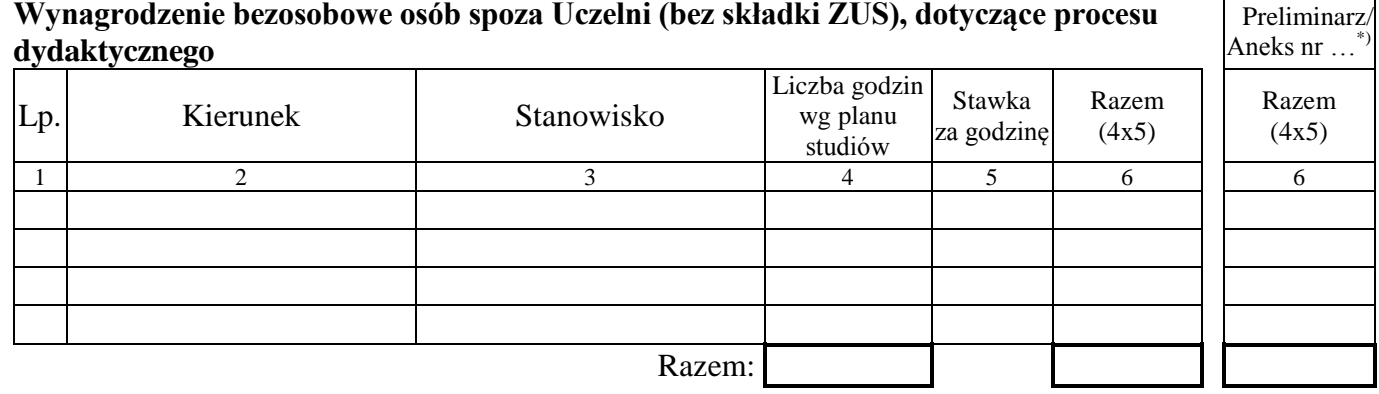

# **Wynagrodzenie bezosobowe osób spoza Uczelni (bez składki ZUS), dotyczące procesu**

#### Zał. Nr 1.7 Preliminarz/

Aneks nr …

#### **Usługi edukacyjne świadczone przez osoby prowadzące działalność gospodarczą – zajęcia dydaktyczne**

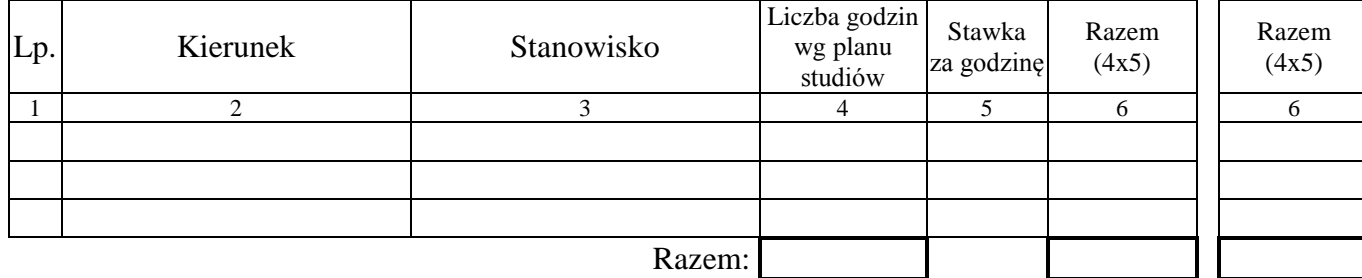

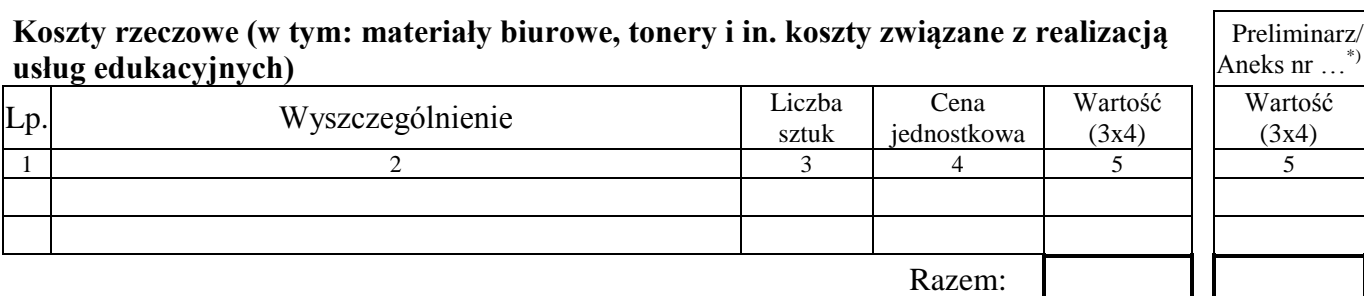

## \*) niepotrzebne skreślić

# Zał. Nr 1a.8

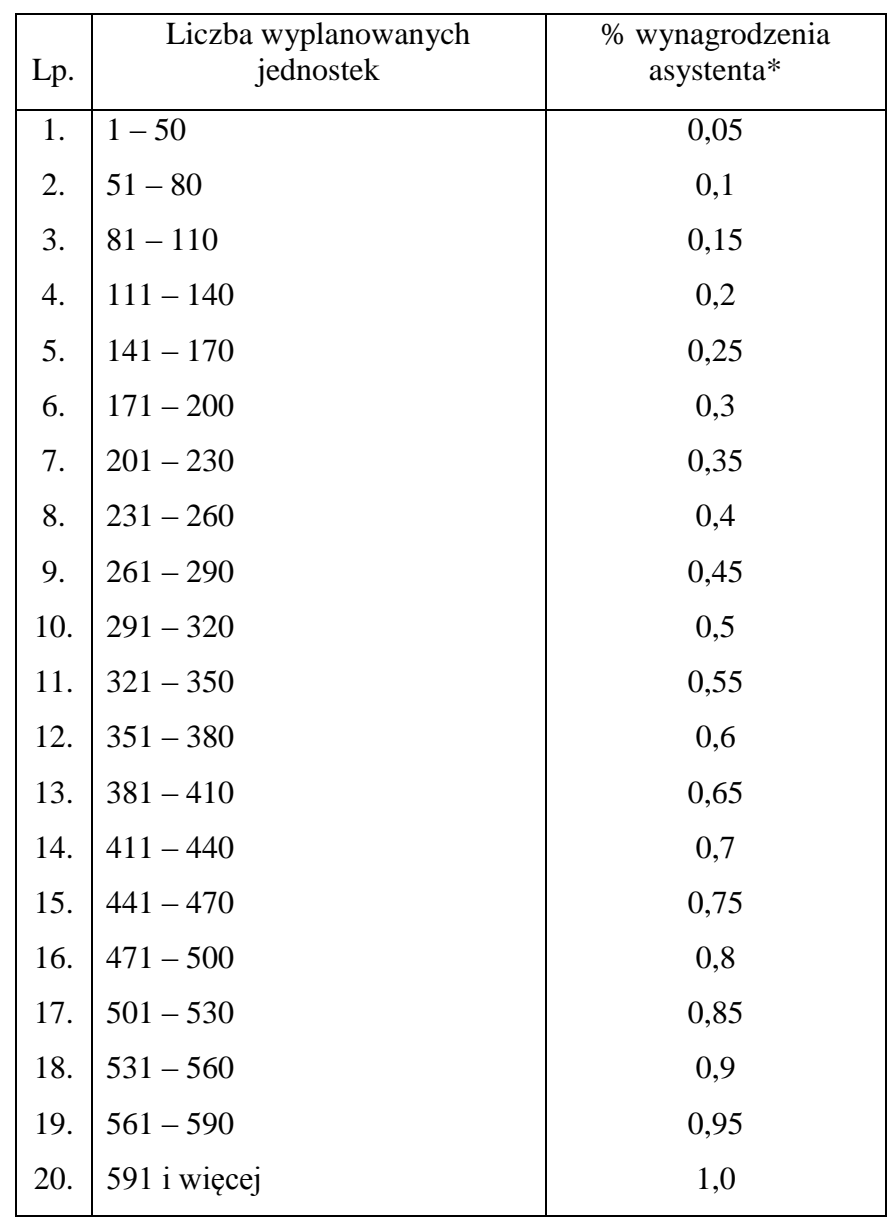

#### **Tabela A Zasady naliczania wynagrodzenia za sporządzenie i wprowadzenie planu zajęć do systemu USOS**

\*wynagrodzenie asystenta wynosi w Uczelni 3 400,00 zł